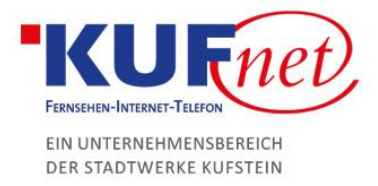

## Fritz WLAN Repeater

## Schritt 1

Das Gerät am gewünschten Ort anstecken und warten bis Power(1) und WLAN LED(2) leuchten. Danach drücken Sie die WPS-Taste einmal kurz und die WLAN LED(2) blinkt. Nun muss nur noch die WLAN/WPS Taste der FritzBox solange gedrückt werden, bis die WLAN LED der FritzBox blinkt. Es dauert dann noch ein paar Sekunden, bis die beiden Geräte verbunden sind.

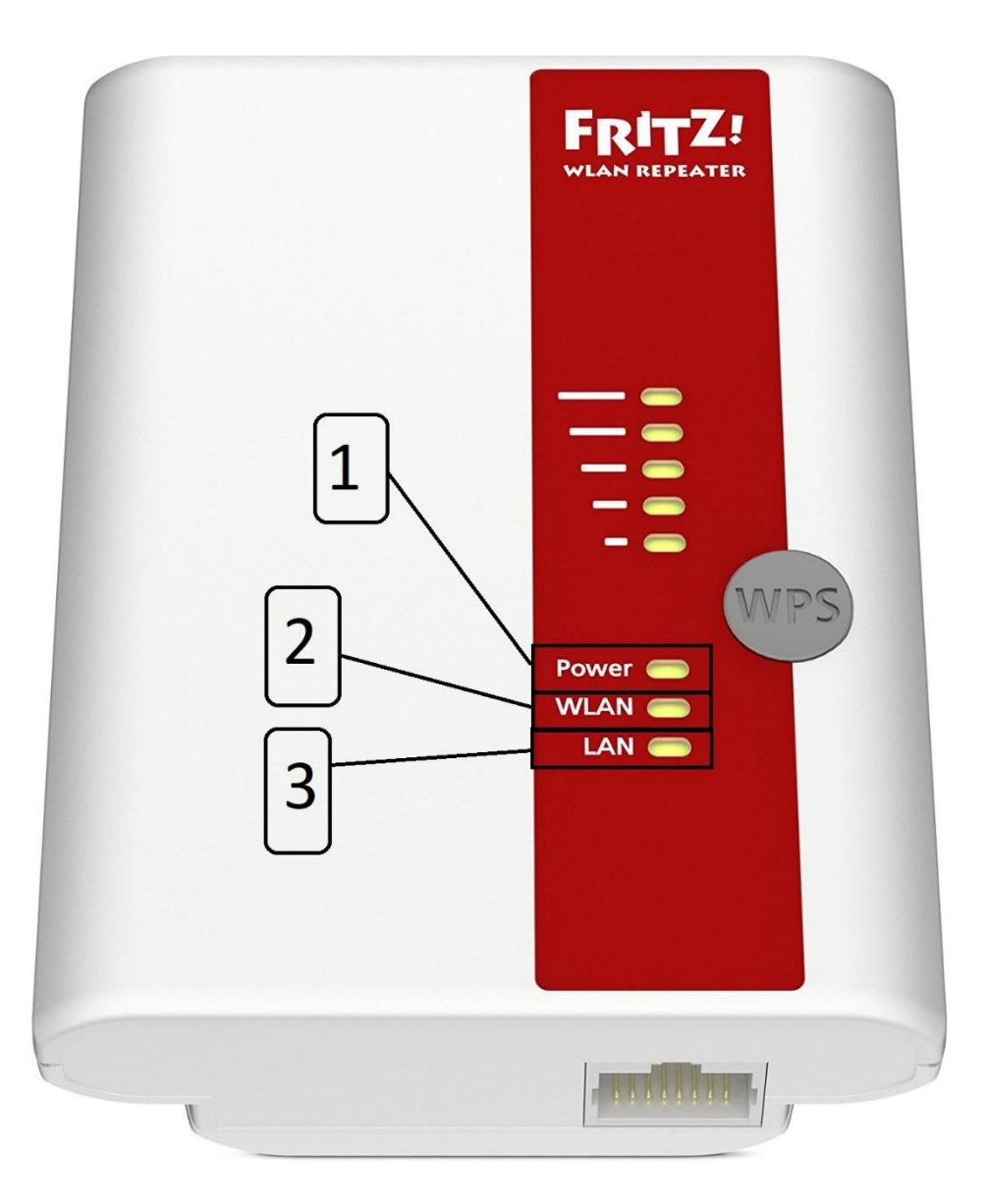

05372 6930-351 info@kufnet.at www.kufnet.at

UID: ATU32262501 DVR 0649619 FN 41696v, LG Innsbruck

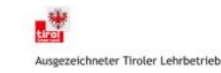